# **CLOSE CONVERSATION**

**[CLOSE CONVERSATION](#page-0-0) [\\*CONVID](#page-1-0)**

{*[operand1](#page-1-0)*} **[ALL](#page-1-0)**

This chapter covers the following topics:

- [Function](#page-0-0)
- [Syntax Description](#page-0-1)
- [Further Information and Examples](#page-1-1)

For an explanation of the symbols used in the syntax diagram, see *Syntax Symbols*.

Related Statements: DEFINE DATA CONTEXT | OPEN CONVERSATION

Belongs to Function Group: *Natural Remote Procedure Call*

### <span id="page-0-0"></span>**Function**

The statement CLOSE CONVERSATION is used in conjunction with the Natural Remote Procedure Call (RPC). It allows the client to close conversations. You can close the current conversation, another open conversation, or all open conversations.

#### **Note:**

A logon to another library does not automatically close conversations.

## <span id="page-0-1"></span>**Syntax Description**

Operand Definition Table:

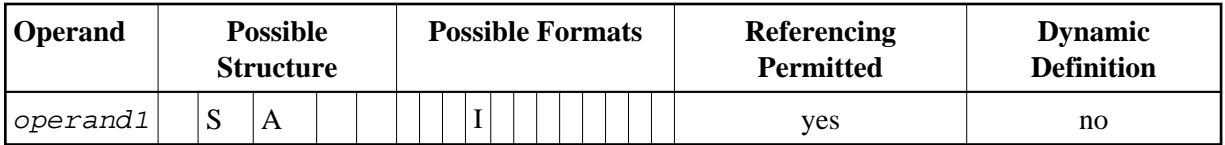

Syntax Element Description:

<span id="page-1-0"></span>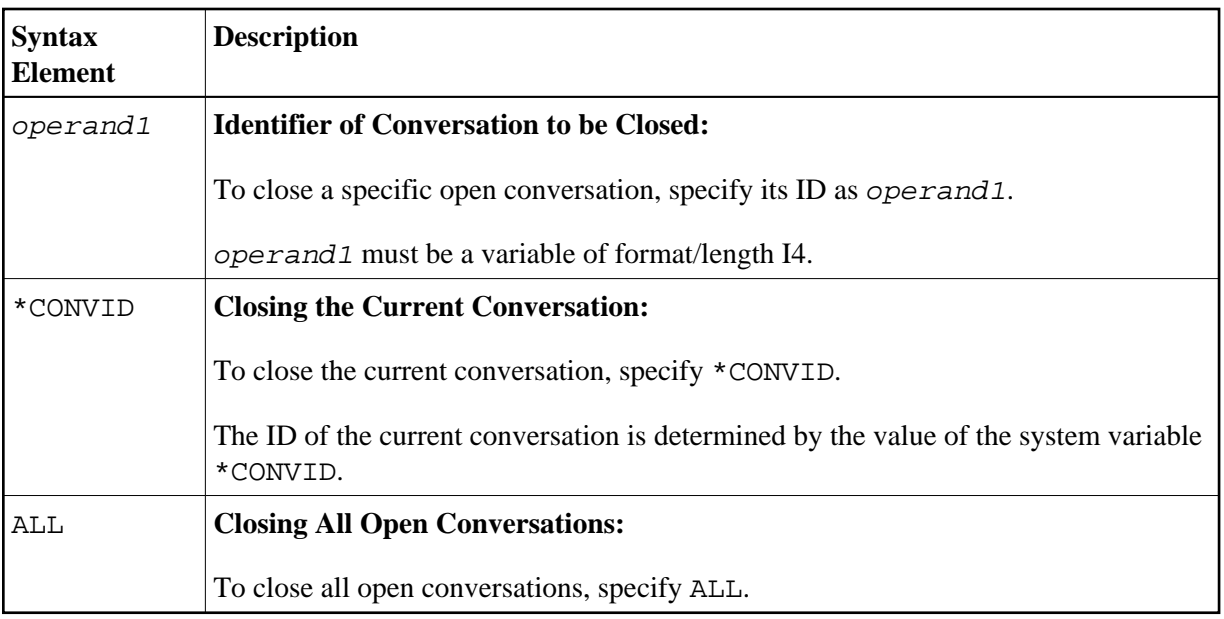

### <span id="page-1-1"></span>**Further Information and Examples**

See the following sections in the *Natural Remote Procedure Call (RPC)* documentation:

- *Natural RPC Operation in Conversational Mode*
- *Using a Conversational RPC*